# **JMRI Part 3 – Automation with scripts and the Dispatcher**

## **6th to 8th November 2021 (Rushden)**

### **(Postponed from 2020)**

This is part 3 of our three JMRI courses, to cover train automation.

The course will take place in the "Goods Shed" meeting room at the Rushden Transport Museum & Railway, Rushden Station, Northamptonshire.

Any bookings for our 2020 course that we were not able to run at Rushden, will be honoured for this course in 2021. If you already have such a booking, you will be contacted by email with latest updates. This course is now scheduled after the date when the government hopes to have lifted all restrictions, so we are all hoping we can run the course then, and look forward to welcoming you back at face to face courses.

In addition to the weekend course, there is an optional follow-on practical workshop day on the Monday. This day will be a practical workshop session for you to apply the knowledge learnt over the weekend, with the assistance of the tutors. If you have your own layout hardware that you want to work on with JMRI, we can also assist with that on the Monday.

This course will take you through the various things you need in place to run trains automatically, and then cover methods of automatic train running with JMRI.

This is a weekend course for those already familiar and competent with JMRI.

As a pre-requisite you should have attended our first two JMRI Panel Pro courses, or be fluent with drawing a layout diagram in the Layout Editor, setting up turnouts & sensors, turnout feedback, linking from a Layout Editor Panel to the physical layout, use of blocks, train detection and tracking, creation and use of signal masts and signal mast logic.

We will be using the JMRI Panel Pro Layout Editor throughout.

#### **Topics covered will include:**

- Automation pre-requisites
- Automation with scripting
- YAAT Yet Another Auto-Train
- Automation using dispatcher
- Sections and transits
- Manual and auto-trains
- Transit actions
- Speed calculations
- Stopping trains at the right place
- Creating a timetable/sequence
- Driving dispatcher from scripts
- Mixing manual movements with auto-trains
- Locomotive speed profiling

This will be a practical course so that you can have a go on your own computer as we go along.

More details and a booking form can be downloaded below:

JMRI Part 3 – Automation course details

Booking Form:

JMRI Part 3 Automation course enrolment form

These courses are organised by a group of MERG members for the benefit of other MERG members and railway modellers in general. Your booking is directly with the course organisers, not with MERG itself.

#### [List of MERG related courses](https://www.merg.org.uk/merg_wiki/doku.php?id=public:courses)

From: [https://www.merg.org.uk/merg\\_wiki/](https://www.merg.org.uk/merg_wiki/) - **Knowledgebase**

Permanent link: **[https://www.merg.org.uk/merg\\_wiki/doku.php?id=public:jmripart3course](https://www.merg.org.uk/merg_wiki/doku.php?id=public:jmripart3course)**

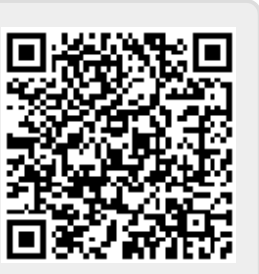

Last update: **2021/04/08 15:19**